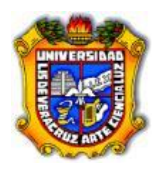

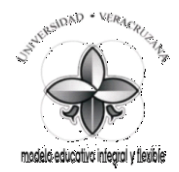

#### **Programa de estudio**

# **1.-Área académica**

**Cualquiera** 

### **2.-Programa educativo**

Cualquiera

#### **3.-Dependencia/Entidad académica**

Cualquiera

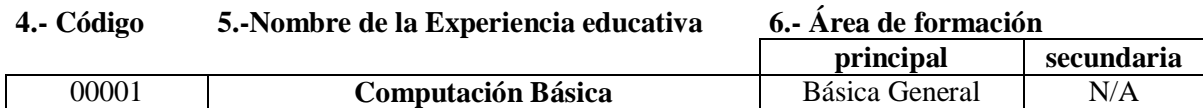

#### **7.-Valores de la experiencia educativa**

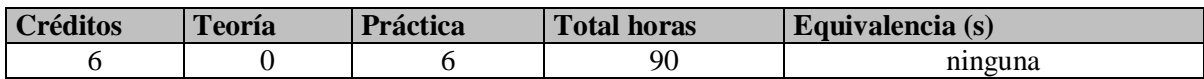

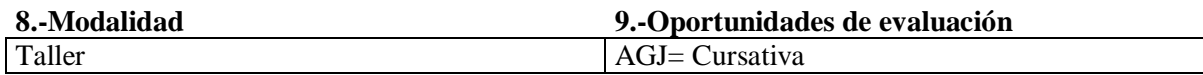

**10.-Requisitos** 

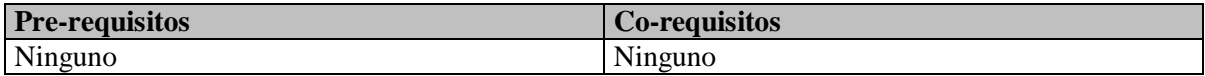

## **11.-Características del proceso de enseñanza aprendizaje**

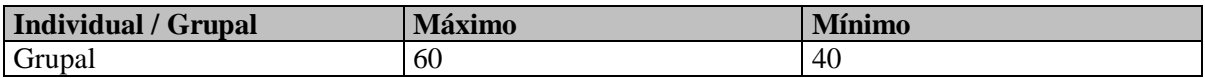

### **12.-Agrupación natural de la Experiencia 13.-Proyecto integrador educativa (áreas de conocimiento, academia,**

# **ejes, módulos, departamentos)**

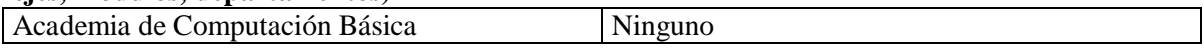

#### **14.-Fecha**

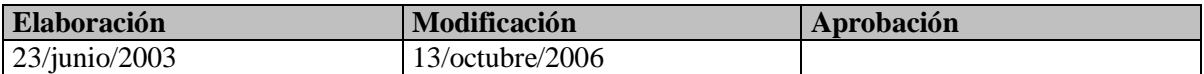

## **15.-Nombre de los académicos que participaron en la elaboración y/o modificación**

Academia de Computación Básica

# **16.-Perfil del docente**

Grado mínimo de licenciatura en informática, sistemas computacionales administrativos, sistemas computacionales, informática administrativa, ingeniería en sistemas computacionales; o bien, grado de licenciatura en cualquier área de conocimiento con la certificación de las habilidades de cómputo a través de un examen de certificación aplicado por la academia estatal de la experiencia educativa de computación básica o acreditación del diplomado en metodología del aprendizaje distribuido aplicado a la computación básica, contar con un año mínimo de experiencia docente en el nivel superior y experiencia profesional relacionada con la experiencia educativa en el marco del Modelo educativo integral y flexible.

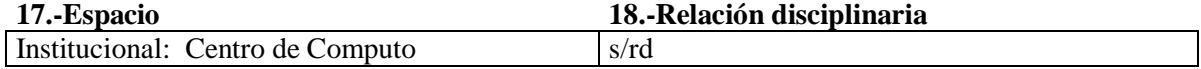

# **19.-Descripción**

Esta experiencia se ubica en el Área de Formación Básica General (AFBG) del Modelo Educativo Integral Flexible (MEIF). El trabajo por semana comprende 6 horas prácticas para ofrecer al estudiante 6 créditos. La experiencia educativa de computación básica es un elemento clave para la formación integral de los estudiantes dado que promueve el uso de manera natural, permanente y eficiente de la paquetería básica y de fuentes de información en línea con un enfoque sustentable, para satisfacer necesidades de colaboración, investigación, comunicación y fomento del autoaprendizaje. En un ambiente donde prevalece el interés cognitivo y respeto a la diversidad cultural, los estudiantes aplican herramientas de cómputo básicas como la paquetería de office, Internet, y así cubrir las necesidades de colaboración, investigación, comunicación y de autoaprendizaje. La experiencia se apoya en el aprendizaje distribuido como estrategia metodológica central, como prácticas individuales, grupales, búsqueda de información, foros y debates sobre conocimiento adquirido entre otros. El desempeño de la unidad de competencia se evidencia mediante un reporte de lectura, ejercicios prácticos y una experiencia de investigación sobre temas relacionados con el mundo contemporáneo, que cumpla con los criterios de evaluación correspondientes.

# **20.-Justificación**

En sus inicios la computadora y los conocimientos requeridos para operarla eran exclusivos de una elite, con el paso del tiempo las tecnologías de información y comunicación forman parte de las actividades cotidianas de la mayoría de los sectores de la sociedad. Actualmente, el uso de la tecnología es indispensable para facilitar la administración y comunicación de la información personal y profesional, asimismo acerca a los individuos a la diversidad cultural. En este sentido, la experiencia educativa de computación básica es un elemento clave para la formación integral de los estudiantes dado que promueve el uso de manera natural, permanente y eficiente de la paquetería básica y de fuentes de información en línea con un enfoque sustentable, para satisfacer necesidades de colaboración, investigación, comunicación y fomento del autoaprendizaje.

Como decía Ortega y Gasset (1883-1955), la tecnología no puede ser pensada exclusivamente en términos de efectividad, sino que ha de incluir la ética como uno de sus componentes fundamentales. Aparte, Ortega concluye que las mejoras tecnológicas han traído bienestar, pero no felicidad: "el repertorio con que hoy cuenta el hombre para vivir, no sólo es incomparablemente superior al que nunca ha gozado, sino que tenemos la clara conciencia de que son superabundantes y, sin embargo, la desazón es enorme, y es que el hombre actual no sabe qué ser, le falta imaginación para inventar el argumento de su propia vida".

Parece claro lo que afirma D. Rosales cuando dice que "la actividad científica y tecnológica no garantiza por sí misma la mejora de la condición humana" y, por tanto esa actividad "debe ser sometida a debate" y vigilada, algo fundamental en una democracia. Este control de la tecnología tiene una doble vertiente: prevención y responsabilidad. Regular eso no es nada simple y podemos afirmar que en este sentido la ética está dando sus primeros pasos, por ejemplo instaurando una ética

de mínimos en forma de códigos deontológicos entre diferentes colectivos profesionales como comentábamos antes.

Una buena definición para Desarrollo Sostenible es la aportada por el Informe de la Comisión Mundial sobre el Medio Ambiente y el Desarrollo (Comisión Brundtland: Nuestro Futuro Común, 1987): "Es el desarrollo que satisface las necesidades actuales de las personas sin comprometer la capacidad de las futuras generaciones para satisfacer las suyas".

## **21.-Unidad de competencia**

En un ambiente donde predomina la responsabilidad, respeto, autonomía, interés cognitivo y compromiso, los estudiantes aplican herramientas de cómputo básicas como la paquetería de office, Internet y sistema operativo Windows x, para satisfacer necesidades de colaboración, investigación, comunicación y fomento del autoaprendizaje.

### **22.-Articulación de los ejes**

A través de la disposición para el descubrimiento, apertura y constancia (eje axiológico), se realizan prácticas individuales y grupales (eje heurístico) que favorecen la adquisición de conocimientos básicos de software y hardware (eje teórico) para su aplicación en la experiencia de investigación (eje heurístico) que transversaliza las experiencias educativas.

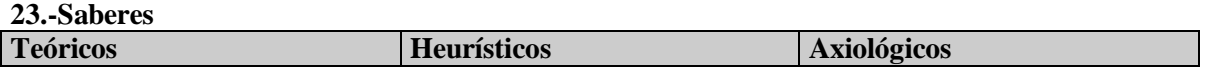

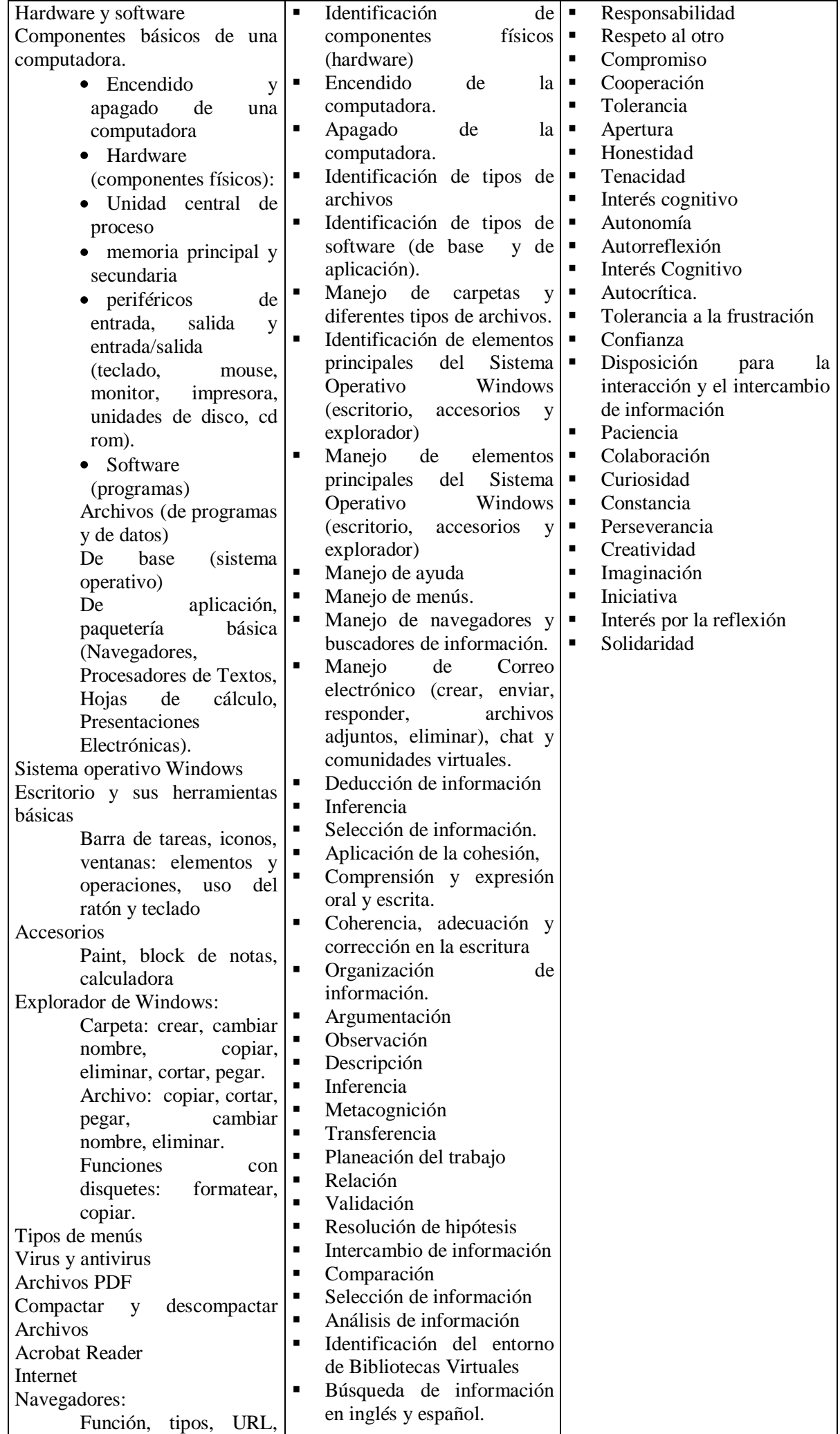

plug-ins.

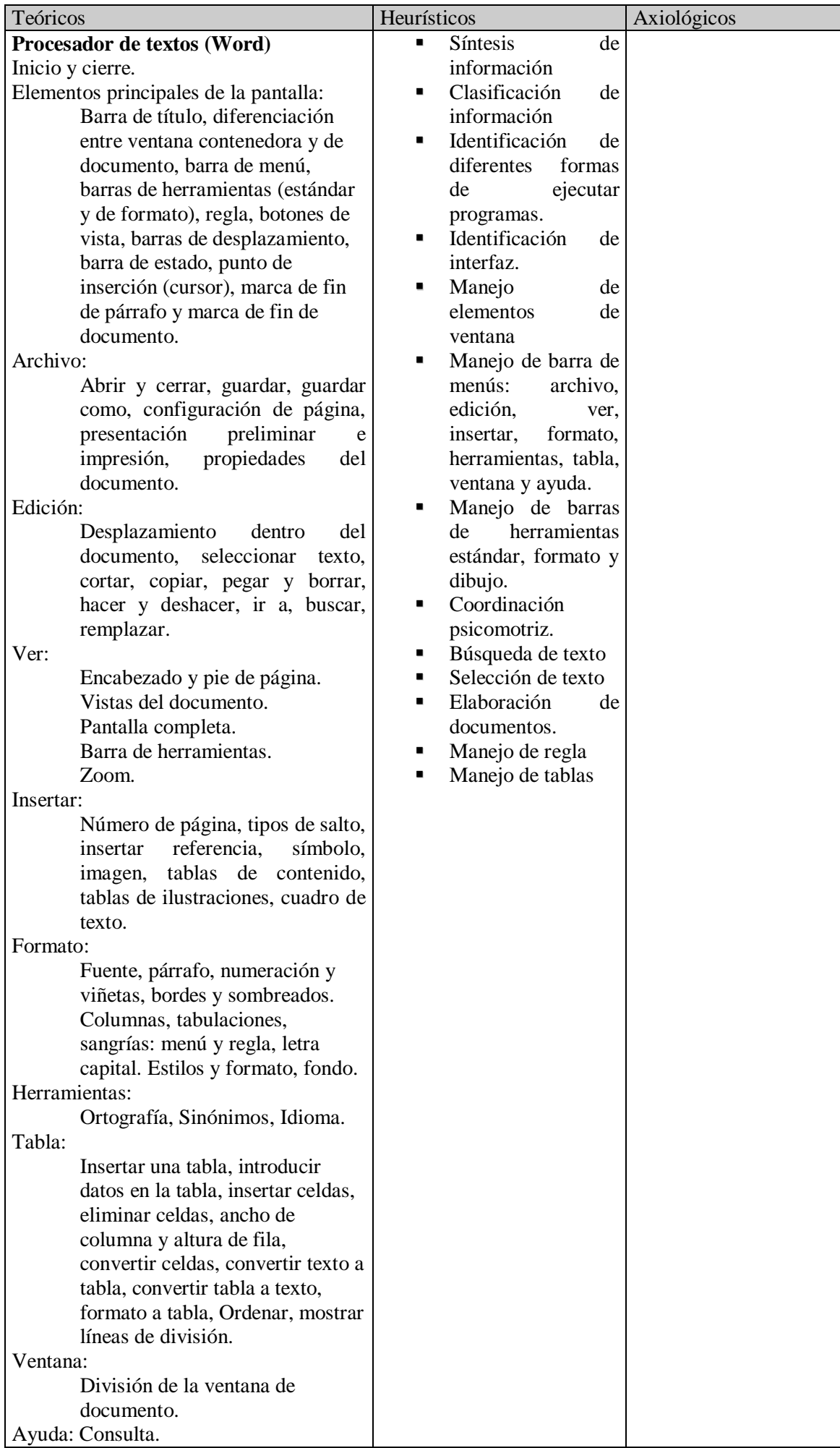

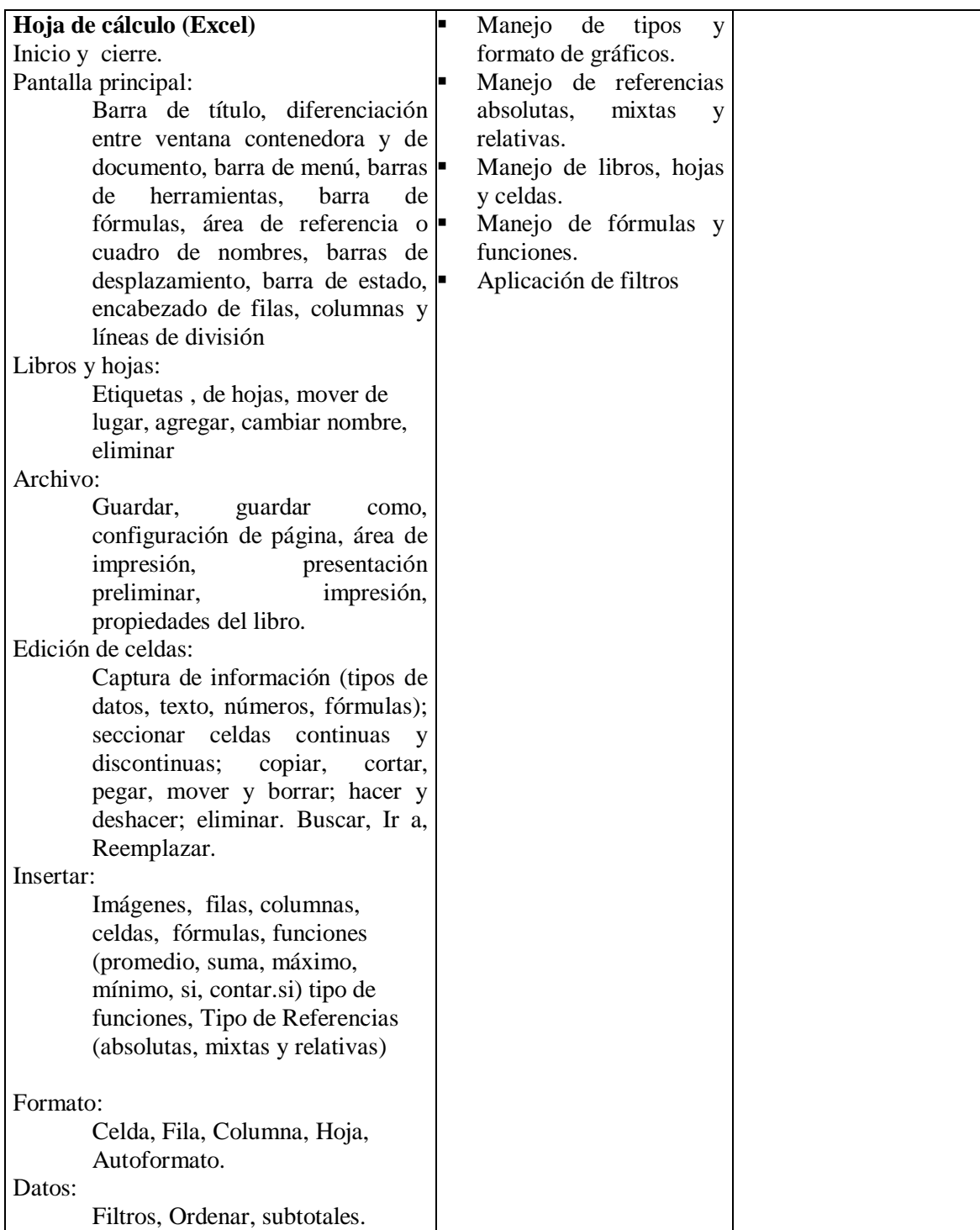

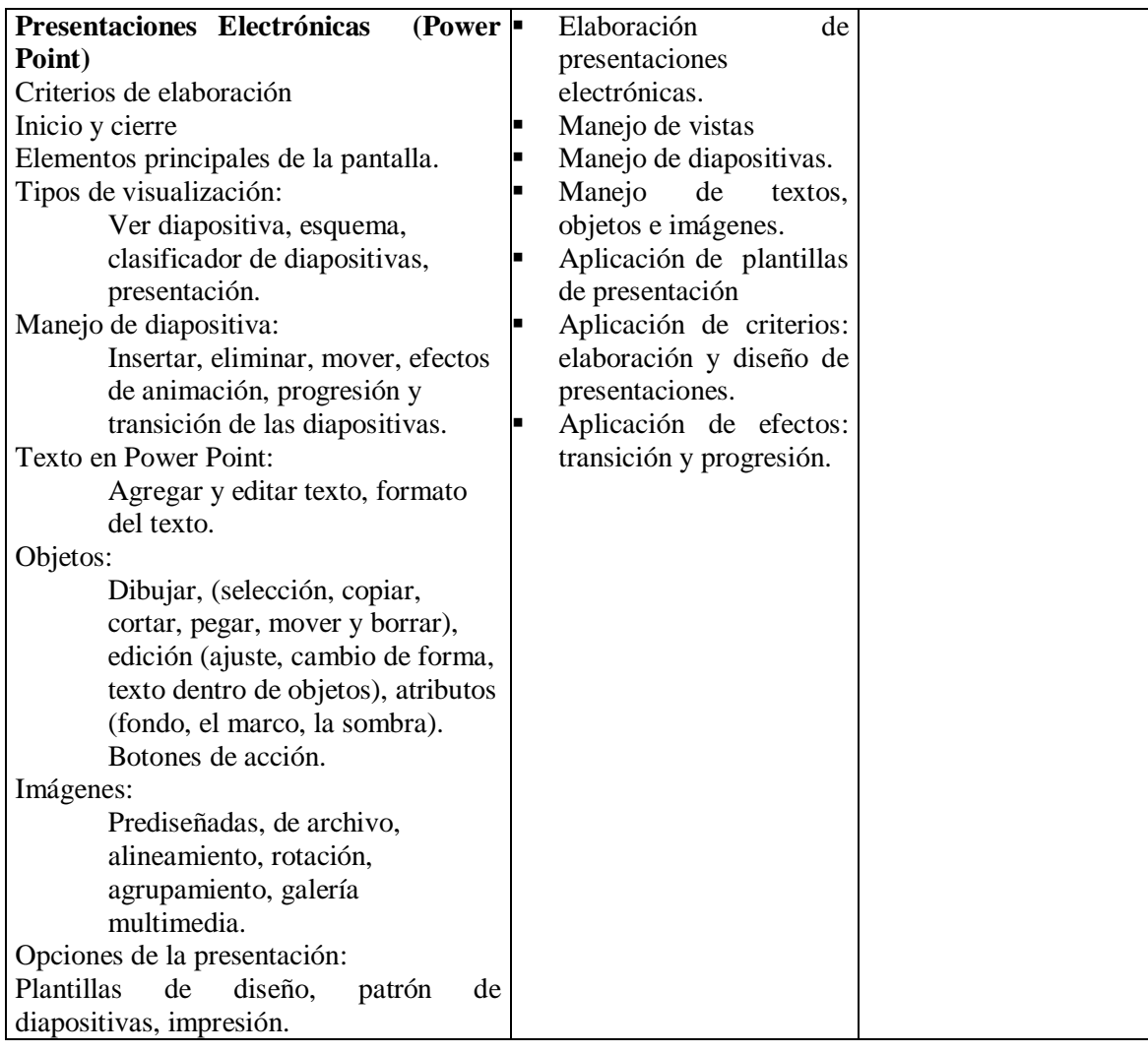

# **24.-Estrategias metodológicas**

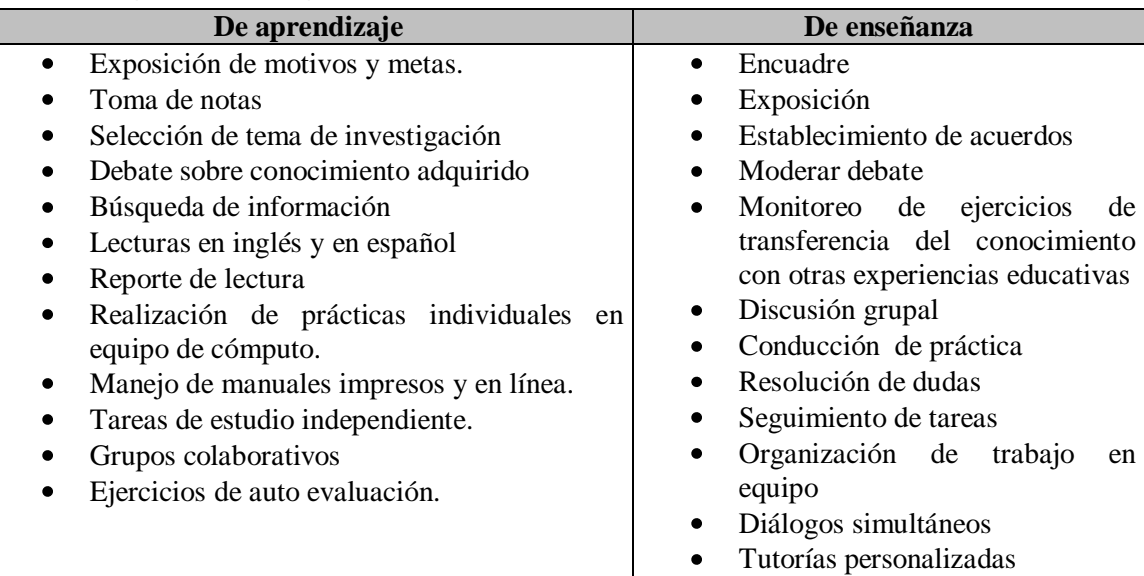

# **25.-Apoyos educativos**

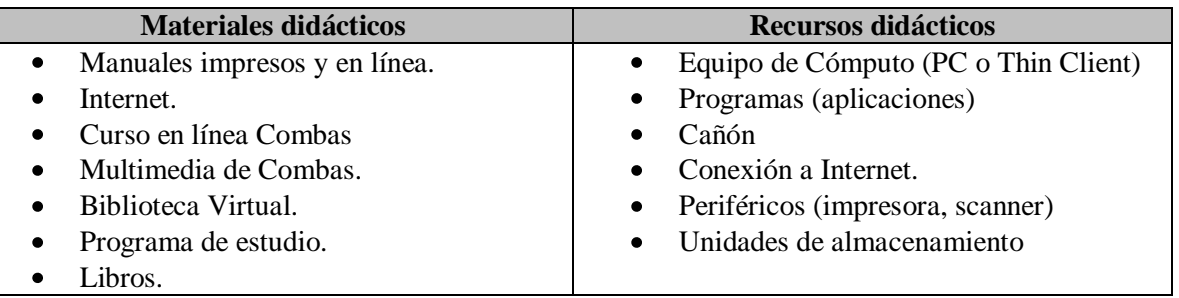

# **26.-Evaluación del desempeño**

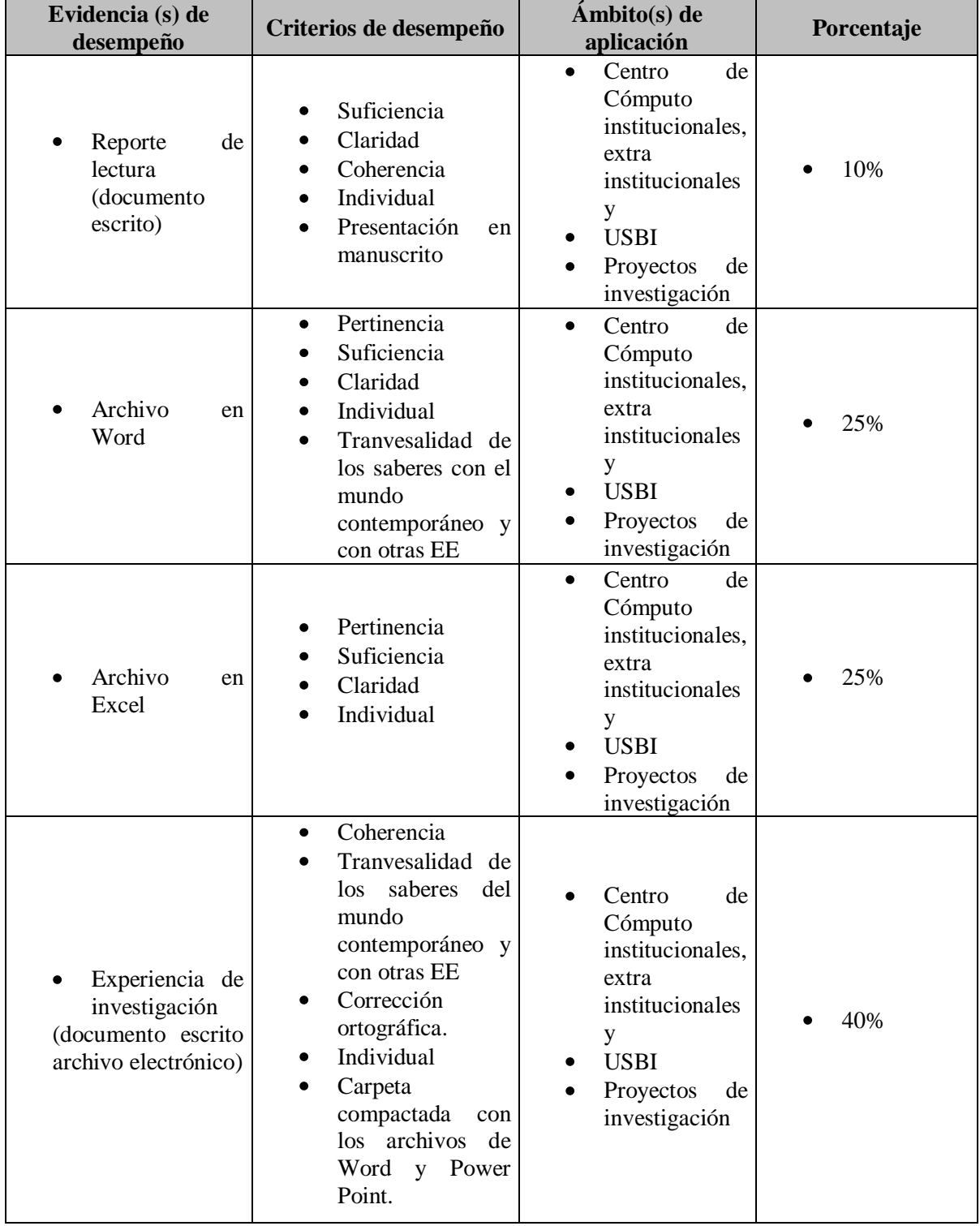

Para acreditar esta EE el estudiante deberá haber presentado con suficiencia cada evidencia de desempeño, es decir, que en cada una de ellas haya obtenido cuando menos el 60%.

# **28.-Fuentes de información**

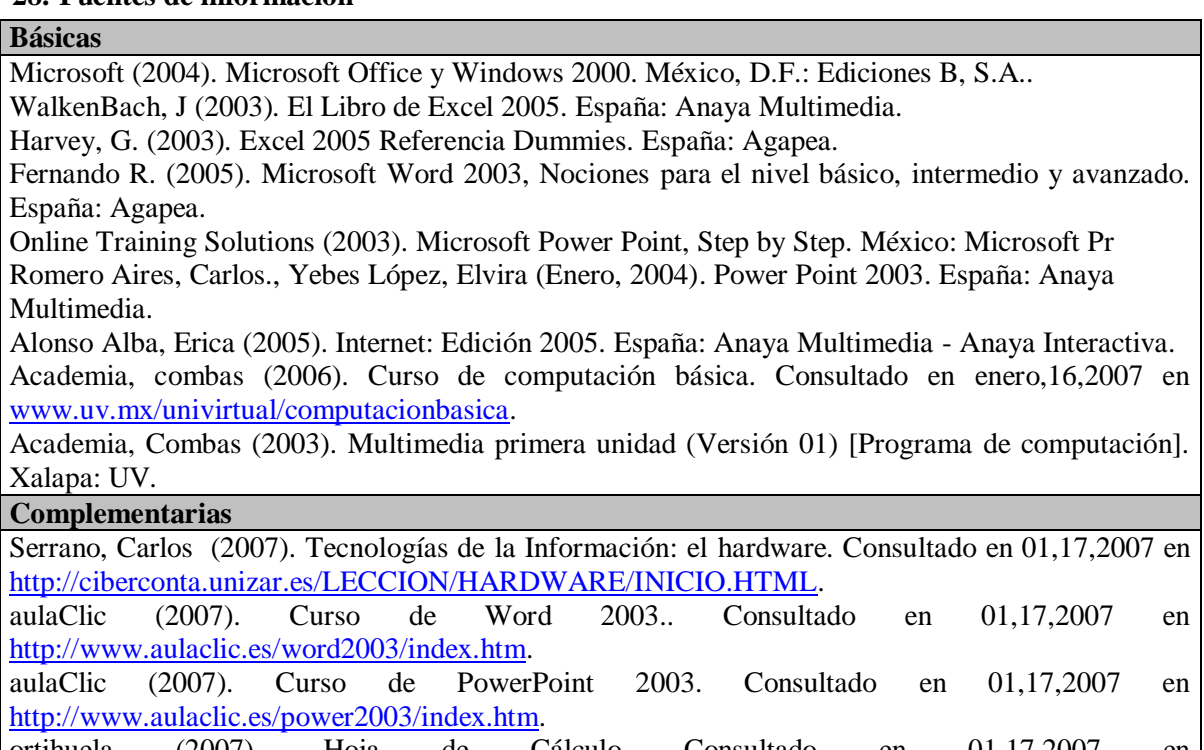

ortihuela (2007). Hoja de Cálculo Consultado en 01,17,2007 en [http://club.telepolis.com/ortihuela/excel2000.htm.](http://club.telepolis.com/ortihuela/excel2000.htm)